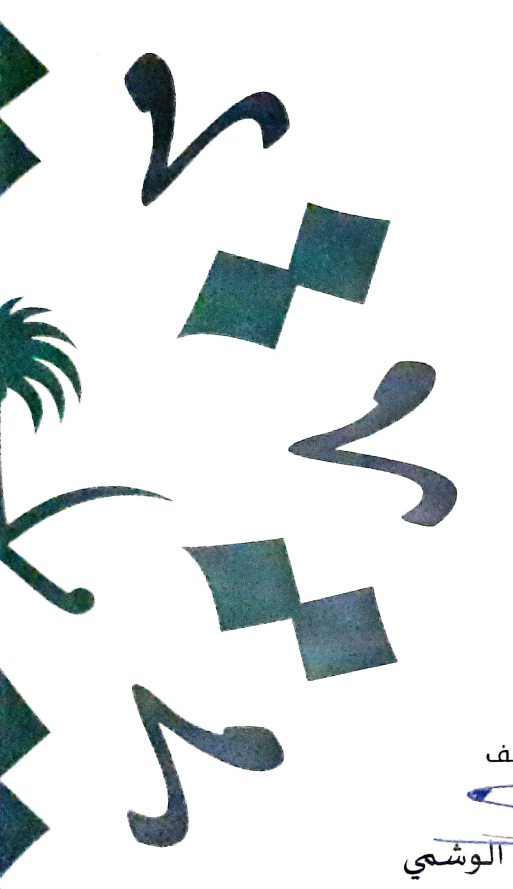

## شهادَةُ حُضور دَوْرَة

يفيد مجمع الملك سلمان العالمي للغة العربية بحضور د. ايكول جييكبايفا

الدورة الندرببية التي نفذها المجمع ضمن الأنشطة العلمية لبرنامج استضافة وفد جمهورية كازاخستان بعنوان: الحاجات التدرببية لمعلمي اللغة العربية داخل صفوف اللغة ومدتها (١٢ ساعة). أقيمت في الرباض خلال المدة من تاريخ (٦/١٥./١٤٤٤هـ) المو افق (٢٠٢٢/٠١/٠٦م). إلى تاريخ (٦/١٨/-١٤٤٤/هـ) المو افق (١/١/١/١٧/٠٦م).

الأمين العام المكلف

أ.د عبد الله بن صالح الوشمي

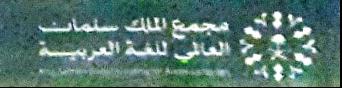